# ПОБЕДИМ КОМПЬЮТЕРНЫЕ ВИРУСЫ: культура безопасности!

# **Внимание!**

**Вирусы часто маскируются под настоящие, безопасные программы. Компьютерные вирусы – широкий спектр программ, вредных и опасных для вашего компьютера. Они бывают разные: самостоятельными программами или умеющими заражать ваши файлы или программы.** 

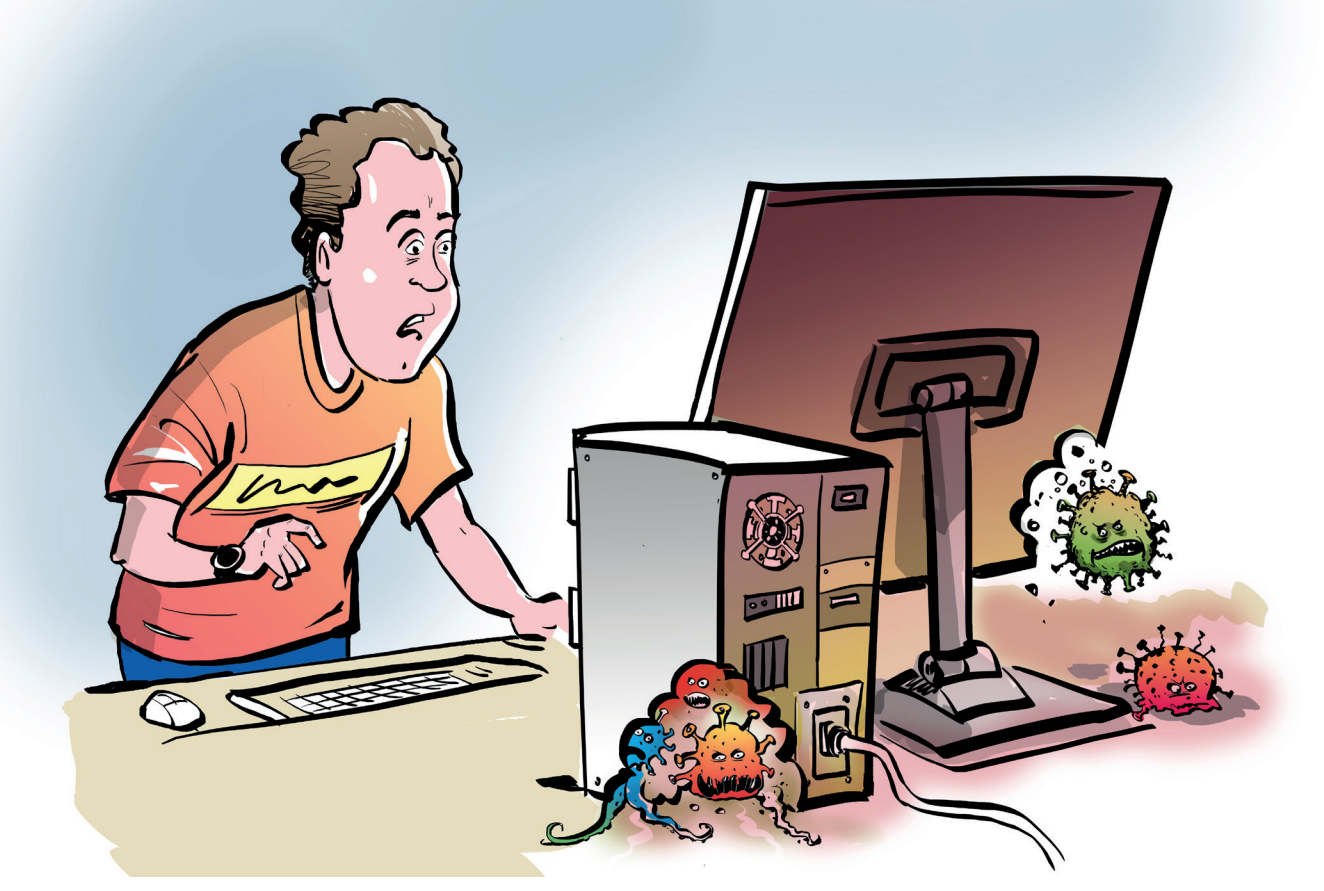

# **К сведению**

#### **Вирусы имеют следующие вредоносные функции:**

- **1. Мешают нормальной работе устройства,** замедляют его, а в некоторых случаях повреждают даже операционную систему таким образом, что без тщательного ремонта или восстановления, пользоваться устройством становится невозможно.
- **2. Крадут персональные данные пользователя:** выгружают данные из системы, включая логины и пароли, платежные данные, личные файлы и многое другое.
- **3. Передают злоумышленникам все, что пользователь печатает на своей клавиатуре** («клавиатурные шпионы»).
- **4. Блокируют устройство с целью шантажа:** полностью блокируют работу на устройстве, а для разблокировки требуют перевести деньги на указанный счет.
- **5. Используют ваш компьютер для майнинга –** добычи криптовалюты. Такие программы, проникнув на ваше устройство, используют его мощность для того, чтобы добывать криптовалюту. Любые программы-майнеры, как вирусные, так и нет, очень сильно нагружают компьютер. Последствием их работы является значительное падение скорости работы устройства, перегрев и даже выход из строя отдельных деталей и, в конечном итоге, всего устройства.

## **НЕ НАДЕЙТЕСЬ НА ДОБРОСОВЕСТНОСТЬ МОШЕННИКОВ! Перевод денег по указанным данным не поможет разблокировать устройство.**

### **Как можно определить, что ваше устройство заражено вирусами?**

- 1. Замедление вашего компьютера или устройства.
- 2. Появление новых папок и файлов без вашего участия.
- 3. Чрезмерный нагрев устройства.
- 4. Быстрая разрядка мобильного устройства.
- 5. Внезапные отключения или перезагрузка устройства.
- 6. Самостоятельный запуск программ, движение курсора мыши и т.п.
- 7. Появление на устройстве новых программ или приложений, которые вы не устанавливали.
- 8. Телефон самостоятельно делает звонки или отправляет сообщения контактам.
- 9. Появление рекламных баннеров, уведомлений и всплывающих окон. Как правило, в браузере, но иногда они могут появляться и при обычной работе компьютера.
- 10. Компьютер может самостоятельно отправлять электронные письма или сообщения в социальных сетях.
- 11. Чрезмерный расход денег на телефонном счете, появление ненужных платных подписок или платных функций, которые вы не оформляли.

**Если ваш компьютер заражен вирусами, лучшим решением будет очистить его с помощью надежной антивирусной программы.**

## **Меры предосторожности, которые помогут избежать заражения устройства вирусами:**

- 1. Установите Антивирус. Даже бесплатные программы способны отслеживать работу вашего устройства и вовремя удалять вирусные программы в случае их появления.
- 2. Не скачивайте файлы из ненадежных источников или сомнительных веб-сайтов. Это может привести к установке вредоносного программного обеспечения на ваше устройство.
- 3. Регулярно делайте резервное копирование всех своих важных данных, чтобы в случае вирусной атаки вы их не потеряли.
- 4. Не открывайте письма, присланные с незнакомых адресов. Не скачивайте и не открывайте файлы из таких писем или из сообщений, которые прислали вам незнакомые пользователи.
- 5. Вовремя устанавливайте обновления системы на компьютере или телефоне, обновления антивирусной программы, если она у вас установлена. Также обновляйте браузер, которым пользуетесь.

**Если вирусы нанесли системе непоправимый ущерб, и у вас нет возможности установить и воспользоваться антивирусом – обратитесь к эксперту из сервисной службы по ремонту компьютеров или смартфонов.**

## **Личный пример**

**Используйте собственную надежную мобильную сеть или Wi-Fi сеть с паролем. Избегайте подключения к ненадежным Wi-Fi сетям, таким как открытые сети в кафе или в других общественных местах.** 

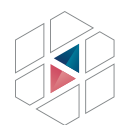

**НАЦИОНАЛЬНЫЙ** ЦЕНТР ПОМОЩИ ПРОПАВШИМ И ПОСТРАДАВШИМ ДЕТЯМ 

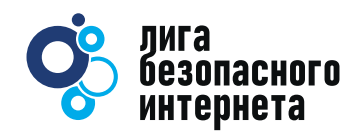

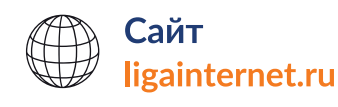